# Симплексный метод линейного программирования

## План:

- 1. Общая постановка задачи линейного программирования (ЗЛП). Примеры ЗЛП.
- 2. Алгоритм симплексного метода линейного программирования
- В практике землеустройства наиболее распространены экономикоматематические модели, реализуемые с использованием методов линейного программирования.
- В моделях этого класса ЦФ и ограничения задачи представлены в виде системы линейных уравнений и неравенств.

**Линейное программирование** – направление математики, изучающее методы решения экстремальных задач, которые характеризуются линейной зависимостью между переменными и линейным критерием оптимальности. В 1939г. Канторович Л.В. впервые сформулировал ЗЛП.

1975г. – Нобелевская премия

### Примеры ЗЛП

- Задача об оптимальном использовании ресурсов при производственном планировании;
- Задача о смесях (планирование состава продукции);
- Задача о нахождении оптимальной комбинации различных видов продукции для хранения на складах;
- Транспортные задачи.

Землеустроительные задачи, решаемые методами линейного программирования, должны удовлетворять требованиям:

- быть многовариантыми;
- иметь точно определённую ЦФ, для которой ищется экстремальное значение;
- иметь определённые ограничивающие условия, формирующие область допустимых решений задачи.

*Задача линейного программирования* $Z = c_1 x_1 + c_2 x_2 + ... + c_n x_n \rightarrow \max(\min)$  $a_{11}x_1 + a_{12}x_2 + ... + a_{1n}x_n = b_1;$  $a_{21}x_1 + a_{22}x_2 + \ldots + a_{2n}x_n \le b_2;$  $a_{m1}x_1 + a_{m2}x_2 + ... + a_{mn}x_n \ge b_m;$ <br>  $x_j \ge 0, i = 1,2,...,m; j = 1,2,...,n$ 

Для решения задач линейного программирования разработан ряд алгоритмов:

- 1. Симплексный метод
- 2. Распределительный метод

Алгоритмы базируются на последовательном улучшении первоначального плана и за определённое число циклически повторяющихся вычислений (итераций) позволяют получить оптимальное решение.

Преимущество симплексного метода:

• Не требует приведения различных величин к единому измерителю, т.е. производственные ресурсы и коэффициенты затрат используются при решении задачи в обычных, свойственных для них единицах измерения: в гектарах, ч-днях, центнерах, рублях и т.д.

Симплекс-метод был предложен в 1949г. Дж. Данцигом.

- Все переменные в задачах, решаемых распределительным методом должны иметь одну и ту же единицу измерения.
- предназначен для решения транспортной задачи (распределение определённого количества однородного ресурса между потребителями).
- Распределительный метод

### Составные части модели линейного программирования

- 1. Совокупность основных переменных (площади посевов, объёмы производства продукции, затраты ресурсов и т.д.);
- 2. Система линейных ограничений, определяющая ОДЗ переменных;
- 3. Целевая функция, определяющая *критерий оптимальности* задачи.
- В качестве критерия оптимальности требование максимизации или минимизации ЦФ при заданных ограничениях.
- Целевая функция показатель, обобщённо характеризующий один из аспектов деятельности хозяйства – чистый доход, валовая продукция в целом или по отдельной отрасли, затраты и т.д.

2. Алгоритм симплексного метода линейного программирования

### **Задача**

Возделываются культуры: горох, овёс, кормовая свекла. Площадь пашни – 400 га, трудовые ресурсы – 4200 ч-дн., материально-денежные средства – 100000 д.е. Посевная площадь кормовой свеклы должна быть не более 50 га. Требуется определить оптимальное сочетание посевов культур, обеспечивающее максимум валовой

продукции.

## Затраты труда и средств на 1 га и выход продукции с 1 га

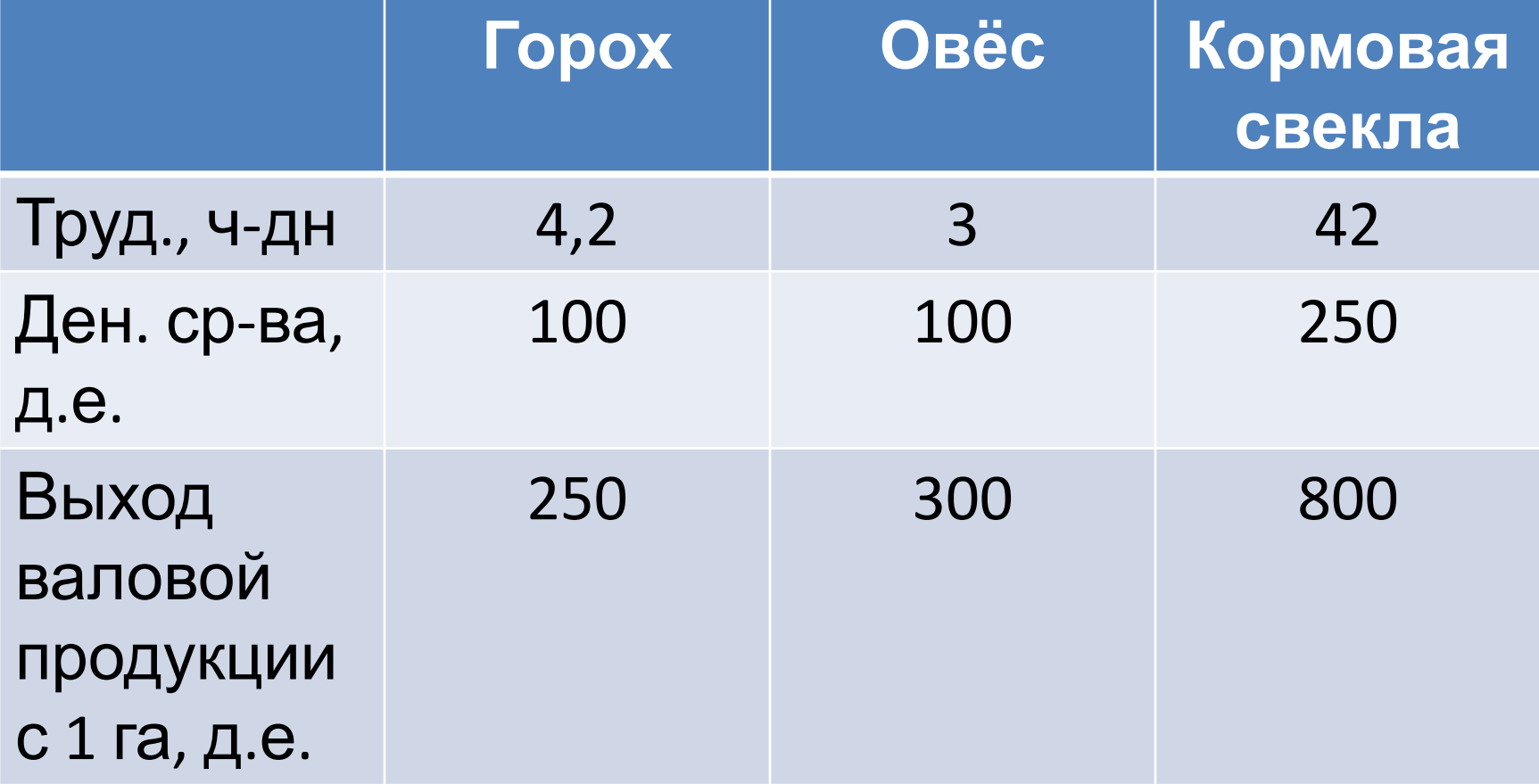

#### Обозначим:

#### *Х1* - площадь посева гороха, га;

#### *Х2* - площадь посева овса, га;

*Х3* - площадь посева кормовой свеклы, га.

## *ЭММ ЗЛП*

 $Z = 250x_1 + 300x_2 + 800x_3 \rightarrow \text{max}$ 

$$
\begin{cases} x_1 + x_2 + x_3 \le 400; \\ 4, 2x_1 + 3x_2 + 42x_3 \le 4200; \\ 100x_1 + 100x_2 + 250x_3 \le 100000; \\ x_3 \le 50; \\ x_j \ge 0, \ i = 1, 2, 3, 4 \ j = 1, 2, 3 \end{cases}
$$

#### Введём переменные:

*Х4, Х5, Х6, Х7* - дополнительные переменные, обозначающие недоиспользованные ресурсы (пашня, трудовые ресурсы, денежноматериальные средства)

3MM 3JIT 8 kahohuyeckoŭ формe

\n
$$
Z - 250x_1 - 300x_2 - 800x_3 = 0
$$
\n
$$
\begin{bmatrix} x_1 + x_2 + x_3 + x_4 = 400; \\ 4, 2x_1 + 3x_2 + 42x_3 + x_5 = 4200; \\ 100x_1 + 100x_2 + 250x_3 + x_6 = 100000; \\ x_3 + x_7 = 50; \\ x_j \ge 0, \ i = 1, 2, 3; 4; \ j = 1, 2, 3
$$

## Опорный план

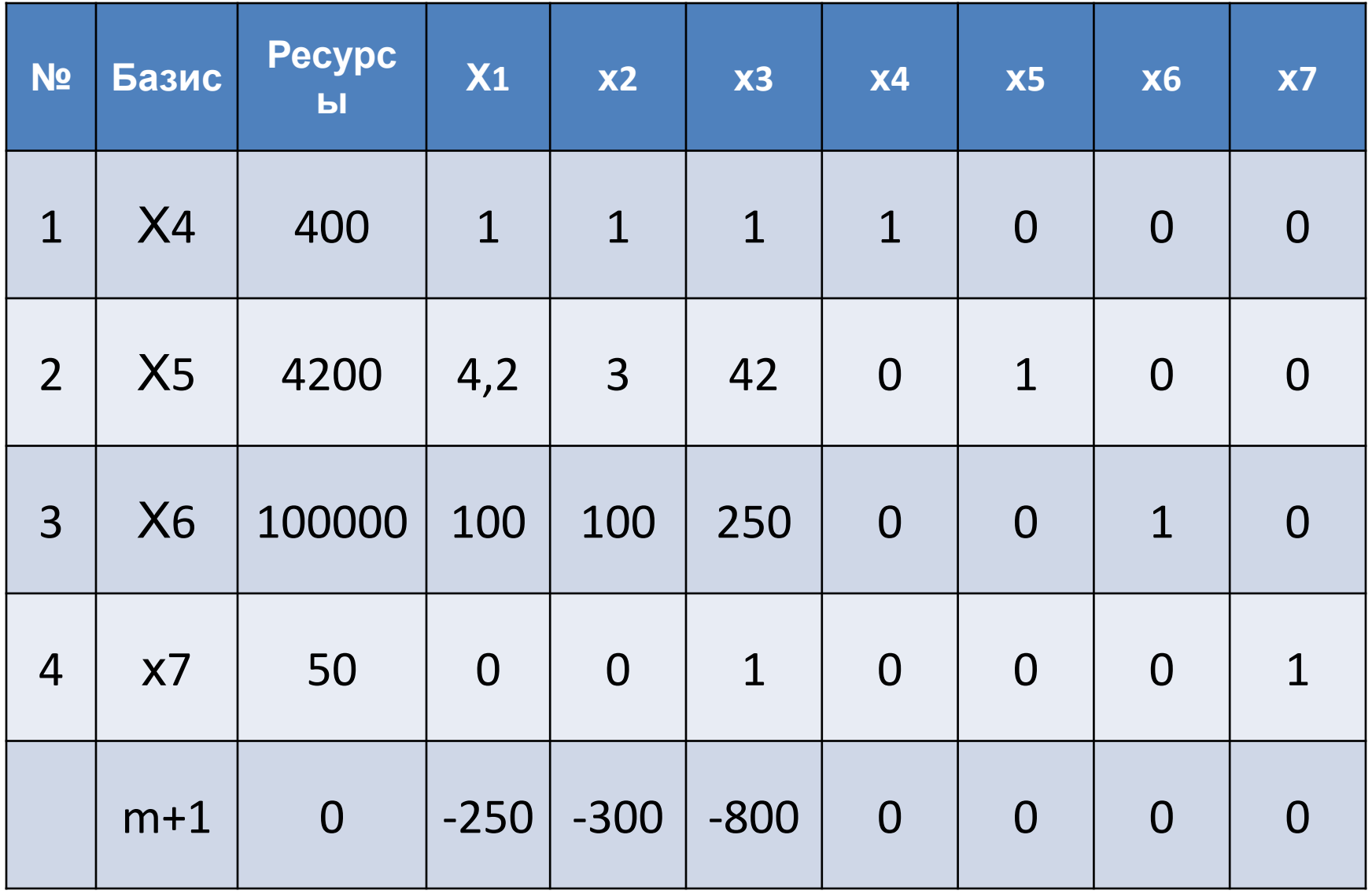

## Алгоритм симплексного метода

• Проверяем план на оптимальность Если задача решается на **максимум**, то в целевой строке все элементы должны быть **≥ 0**.

 Если задача решается на **минимум**, то в целевой строке все элементы должны быть **≤ 0**.

• Если план не оптимальный, то строим следующий план по алгоритму:

#### Алгоритм симплексного метода

- 1. Находим ключевой столбец (в целевой строке наибольшее по абсолютной величине)
- 2. Находим ключевую строку

#### Ресурсы

#### соответствующие элементы ключ. столбца

#### **Наименьшее частное** указывает на ключевую строку

3. На пересечении ключ.столбца и ключ. строки находится ключевой элемент

- 4. В новом плане в базисе меняем ключ. строку на ключ. столбец
- 5. Заполняем элементы ключ. строки:

### Предыдущий элемент

Новый элемент =

----------------------------------

ключевой элемент

6. В ключ. столбце оставшиеся элементы  $=$  0

7. Если в ключевой строке имеются нули, то соответствующие столбцы перейдут без изменения

8. Оставшиеся элементы вычисляем по «правилу прямоугольника»

 соотв. эл. кл. строки \* соотв.эл. кл. столбца Предыд. элемент ключевой элемент

### II –ая итерация

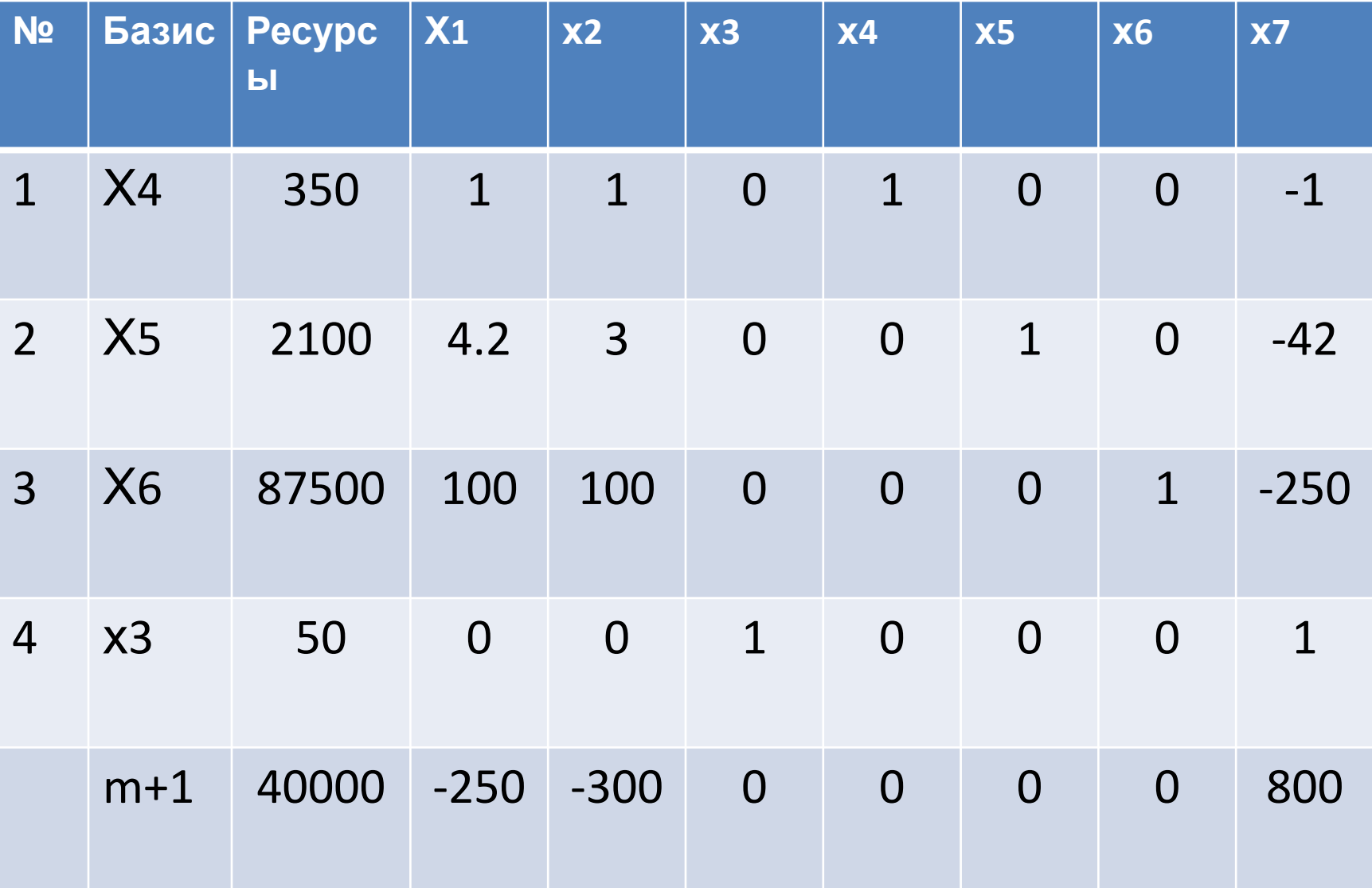

### III-ая итерация

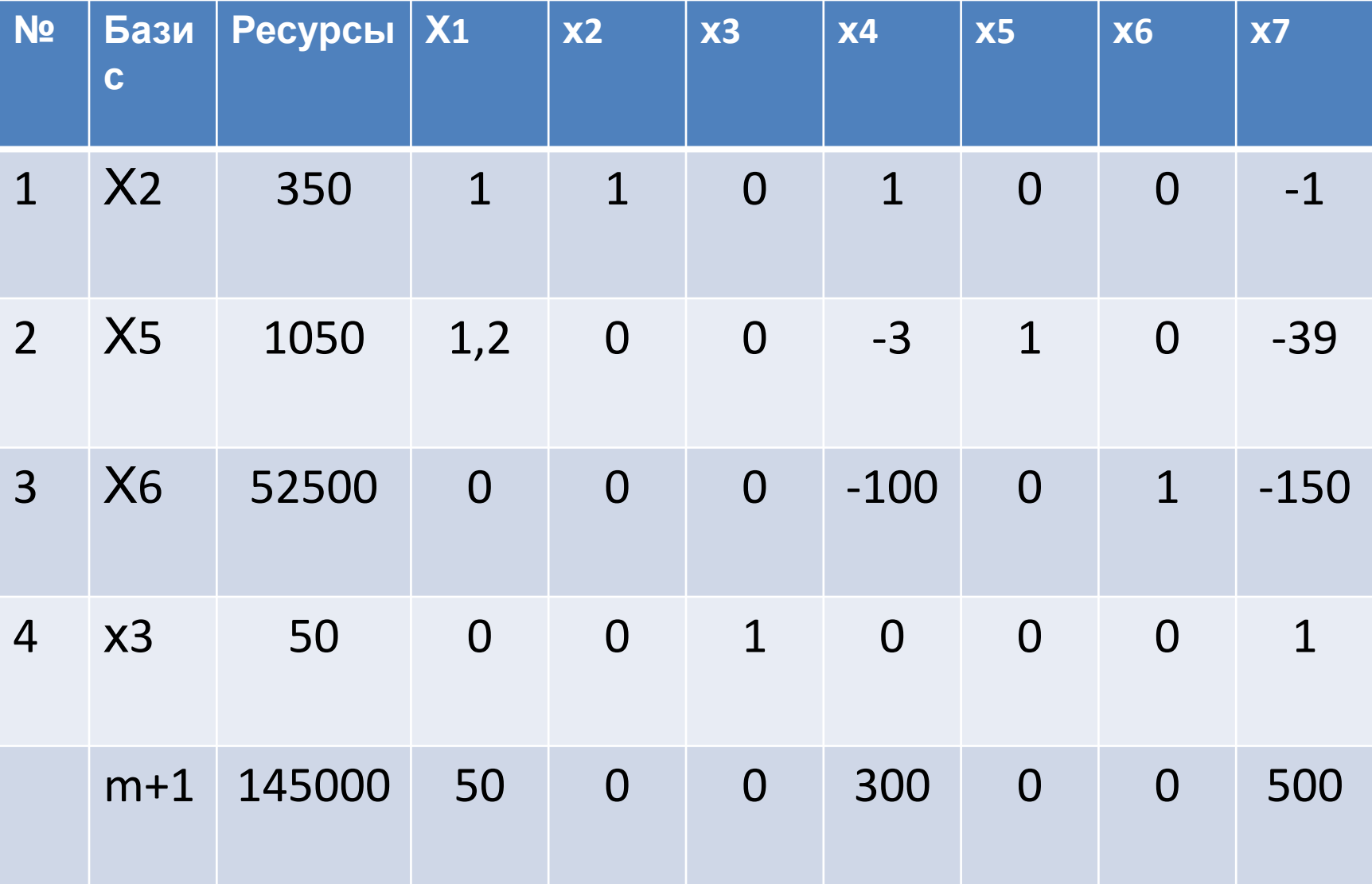